**錬 成 問 題** ■ 文字列リテラルは (1) 記憶域期間をもち、その末尾には (2) 文字が付加される。 **char** str[] = "**321\0SEC**"; **printf(**"文字列**str** = **%s\n**", str**)**; 文字列str = (3) ■ 右に示すプログラム部分の実行結果を示せ。 **void** null(**char** st[]) {  $(11)$  =  $'0';$ } ■ 右に示すのは、文字列stを空文字列にす る関数である。 ■ 右に示すのは、文字列stの内容が"**ABC**" であれば1を、そうでなければ0を返す関数 である。 **int** isABC(**const char** st[])  $\{$ **if**  $($  $(12)$   $| = 'A'$  **return**  $(0)$ ; **if**  $(\frac{(13)}{(14)}!)$  **!=** '**B**') **return** (0);<br>**if**  $(\frac{(14)}{(14)}!)$  **!=** 'C') **return** (0):  $\overline{\phantom{a}}$  **!=** 'C') **return** (0); **if**  $(\overline{(15)} \mid \cdot = \cdot \setminus 0)$  **return** (0): **return** (1); ■ 以下に示すのは、文字列stに含まれてい | } る数字文字の個数を返す関数である。 **int** dgt\_num(**const char** st[])  $\{$ **int** i, dig = 0; **for**  $(i = 0; (16)$ ;  $i++)$ ■ 以下に示すのは、右に示すように名前を表す ための文字列を読み込んで、「Hello, 名前!!」と 表示するプログラム部分である。 May I have your name : **Hiroshi** Hello, **Hiroshi**!! **char** name[100]; **printf**("**May I have your name : ")**; /\* 名前の入力を促す \*/<br>scanf("
(7) |", 
(8) ); /\* 文字列を読み込む \*/  $\text{scanf}(\sqrt[m]{(7)} \mid \sqrt[m]{(8)} \text{)}$ ; **printf(**"**Hello,** (9) **!!\n**", (10) **)**; /\* 挨拶する \*/ ■ 右に示すプログラム部分の実行結果を 示せ。 **printf(**"**%u\n**", **(unsigned)sizeof**("")**)**; **printf(**"**%u\n**", **(unsigned)sizeof**("**ZZ**")**)**; **printf(**"**%u\n**", **(unsigned)sizeof**("**Z\0Z**")**)**; (4) (5) (6)

**if**  $(st[i]) \geq (17)$  **&&**  $st[i] \leq (18)$ 

dig**++**;  $return (( (19) )$ ;

}

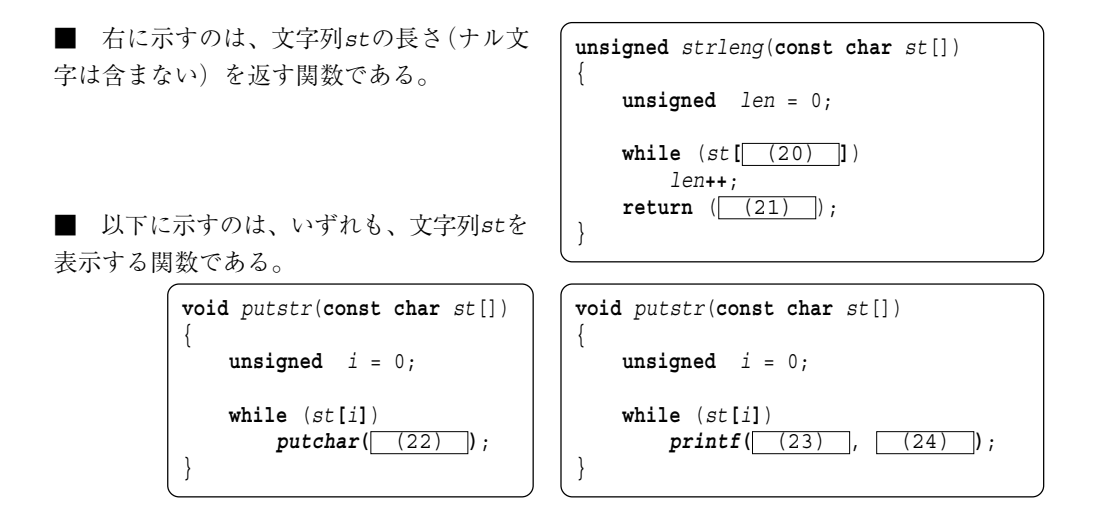

■ 以下に示すのは、いずれも、要素数がnoである文字列(要素数が10で要素型が**char**型 である配列)の配列 sv の各文字列を表示する関数である。

```
void putstra(const char sv[][10], int no)
{
    int i;
    for (i = 0; i < no; i++)printf("sv[%d]=\"%s\"\n", i, sv[ (25) ]);
}
void putstra(const char sv[][10], int no)
{
    int i, j;
    for (i = 0; i < no; i++) {
        printf("sv[<del>%d</del>] = \"", i);
        for (j = 0; (26) ; j++)putchar( (27) );
        printf("\"\n");
    }
}
```
■ 以下に示すのは、文字列 st が回文(前から読んでも後ろから読んでも同じ)であれば1 を、そうでなければ 0 を返す関数である。

```
int isPalindrome(const char st[])
{
    unsigned i, len = 0;
    while (st[len])
         len++;
    for (i = 0; i < [28]; i + 1if (st[i] := (29)return \left( \begin{array}{cc} (30) \end{array} \right);
    return ( (31) );
```
**9**

} (次ページへ続く)

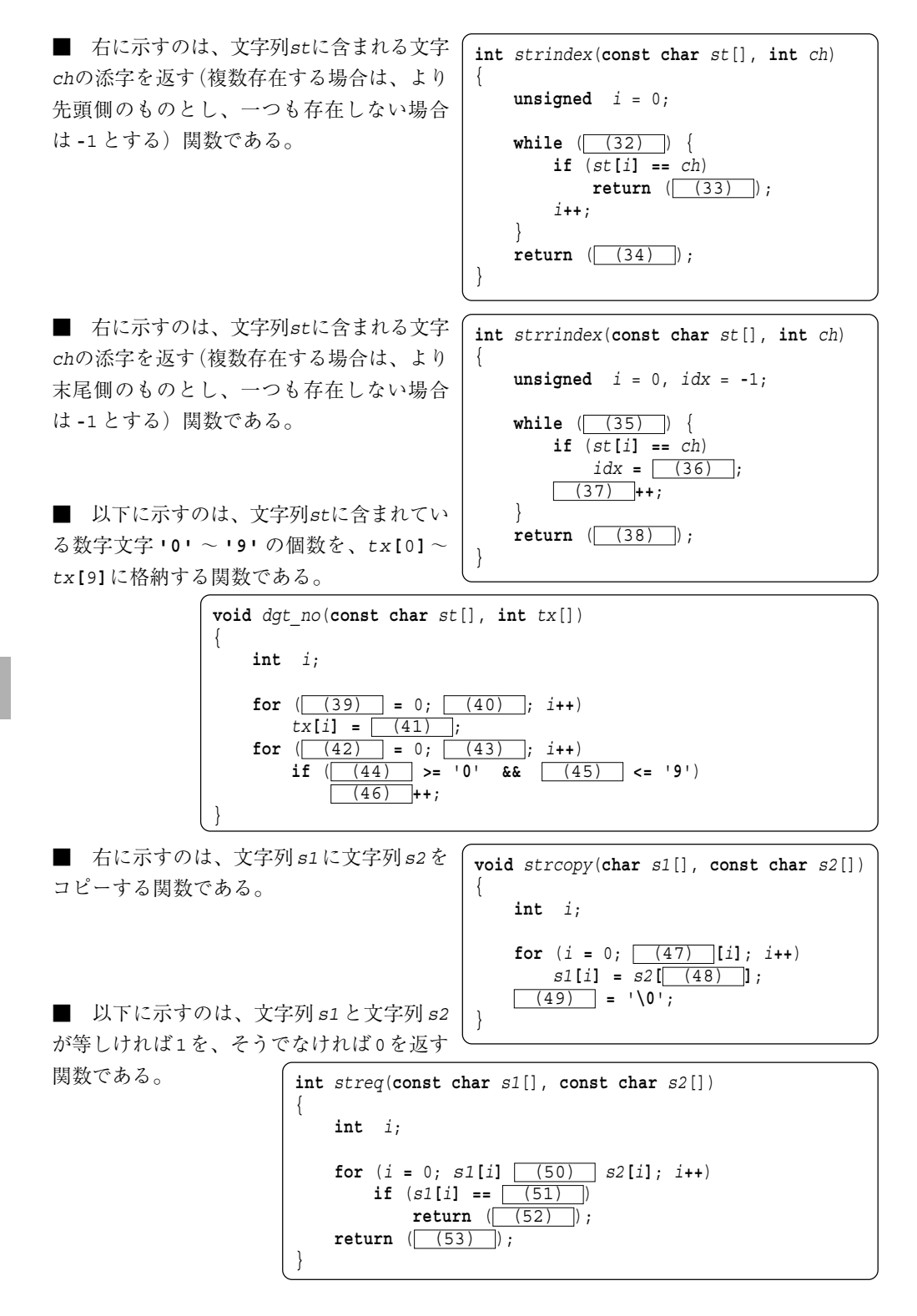

■ 以下に示すのは、数字の並びである文字列 st を整数値に変換した値を返す関数である。 たとえば、stが"**1234**"であれば整数値1234を返す。ただし、文字列中に数字以外の文字が 一つでも入っていれば **-**1 を返す。

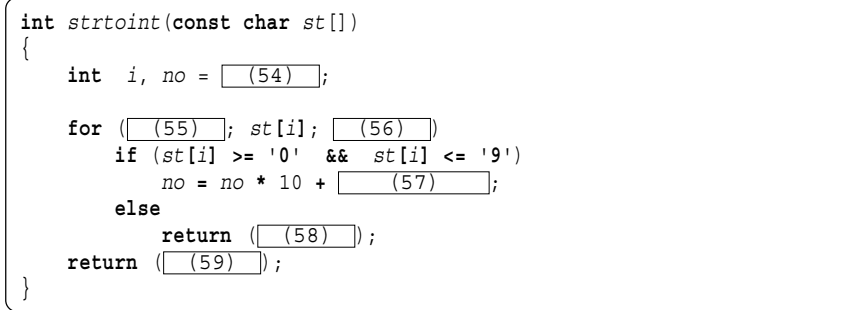

■ 以下に示すのは、文字列 s1 の中に文字列 s2 が含まれていれば、その先頭の添字を返す 関数である(複数存在する場合は、より先頭側のものとし、一つも存在しない場合は**-**1とす る)。たとえば、s1 が "**ABCAICCAI**" で、s2 が "**CAI**" のときは 2 を返す。

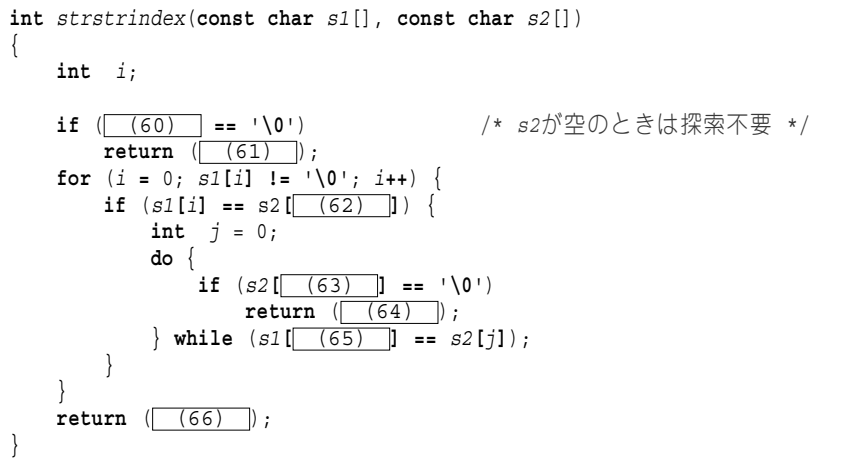

■ 以下に示すのは、文字列 s2 に含まれない文字を、文字列 s1 から全て取り除く関数であ る。たとえば、s1 が "**ABCKCAE**" で s2 が "**ACE**" であれば、s1 を "**ACCAE**" とする。

> **void** strinstr(**char** s1[], **const char** s2[]) { **int** *i*, *j*, *idx* =  $(67)$ ; **for**  $(i = 0; (68)$ ;  $(i++)$ **for**  $(j = 0; (69)$ ;  $j++)$ **if** (s1**[**i**] ==** s2**[**j**]**) {  $s1$ [ (70) **]** =  $s1$ [i]; **break**; } }  $s1$ [ (71) **]** = '\0'; }